#### Basic function Lab

Computer Science, CMU CS101, Introduction to Computer

### Recap: function call

- การเรียกใช้ฟ<sup>ั</sup>งก์ชัน ทำได้สองแบบ
- แบบแรก คือเรียกชื่อฟ<sup>ั</sup>งก์ชันโดยตรง เช่น ่
	- len(string) คือการหาความยาวของสตริง
	- พ่ังก์ชันที่ถูกนิยามแบบนี้ สามารถกระทำกับ object ได้หลายชนิด  $\overline{\phantom{a}}$
- แบบที่สอง เรียกพ<sup>ั</sup>งก์ชันด้วย dot operator
	- string.upper()
	- พ่ังก์ชันที่ถูกนิยามแบบนี้ จะสามารถกระทำเฉพาะกับ object นั้นๆ  $\overline{\phantom{a}}$ ฟ ั งกช ์ น ั upper() คงไม่เหมาะกับ object ประเภท ตัวเลข

### Recep: module

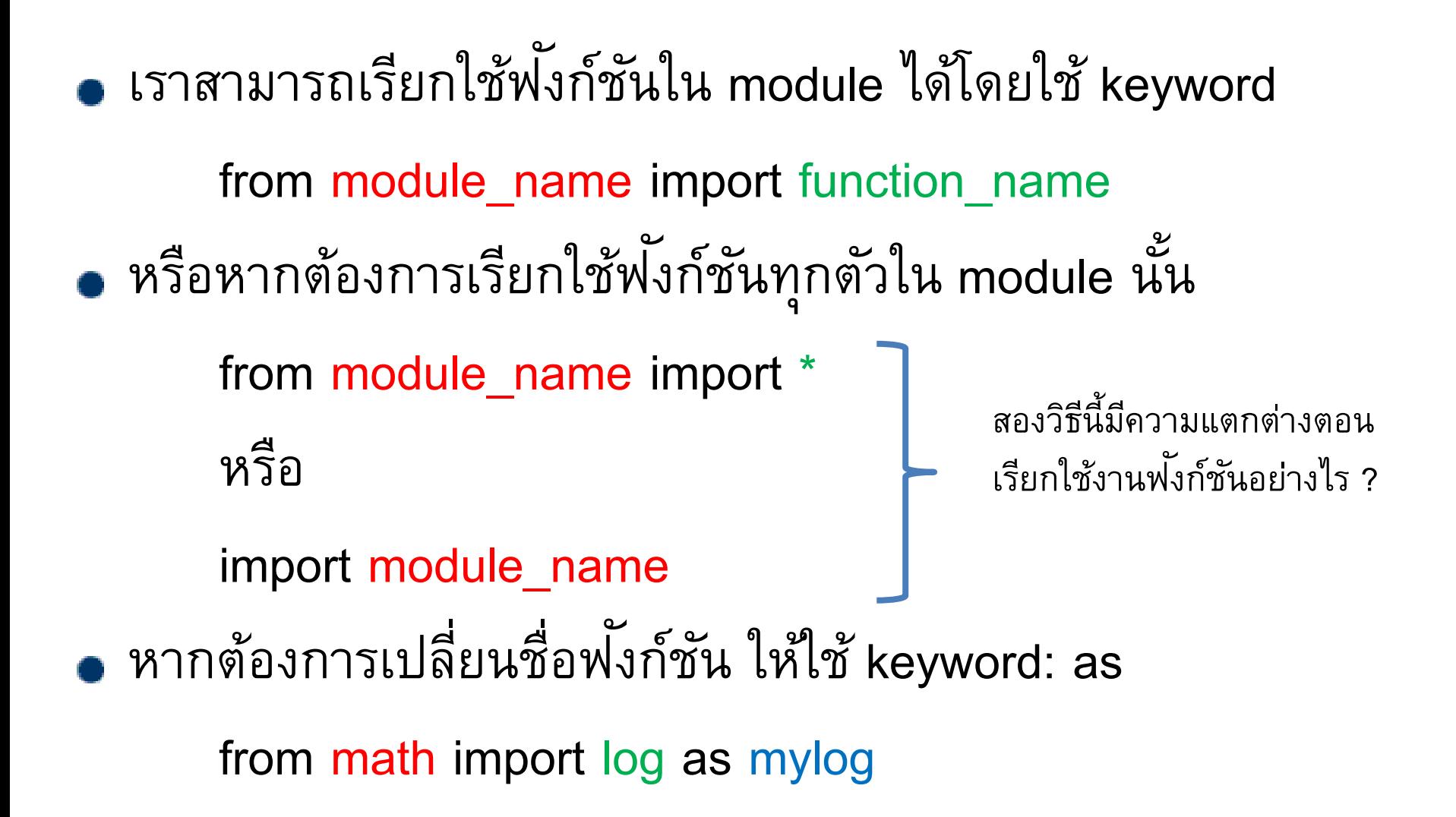

# Experiment 1

#### ทดลองการเรียกใช้ module

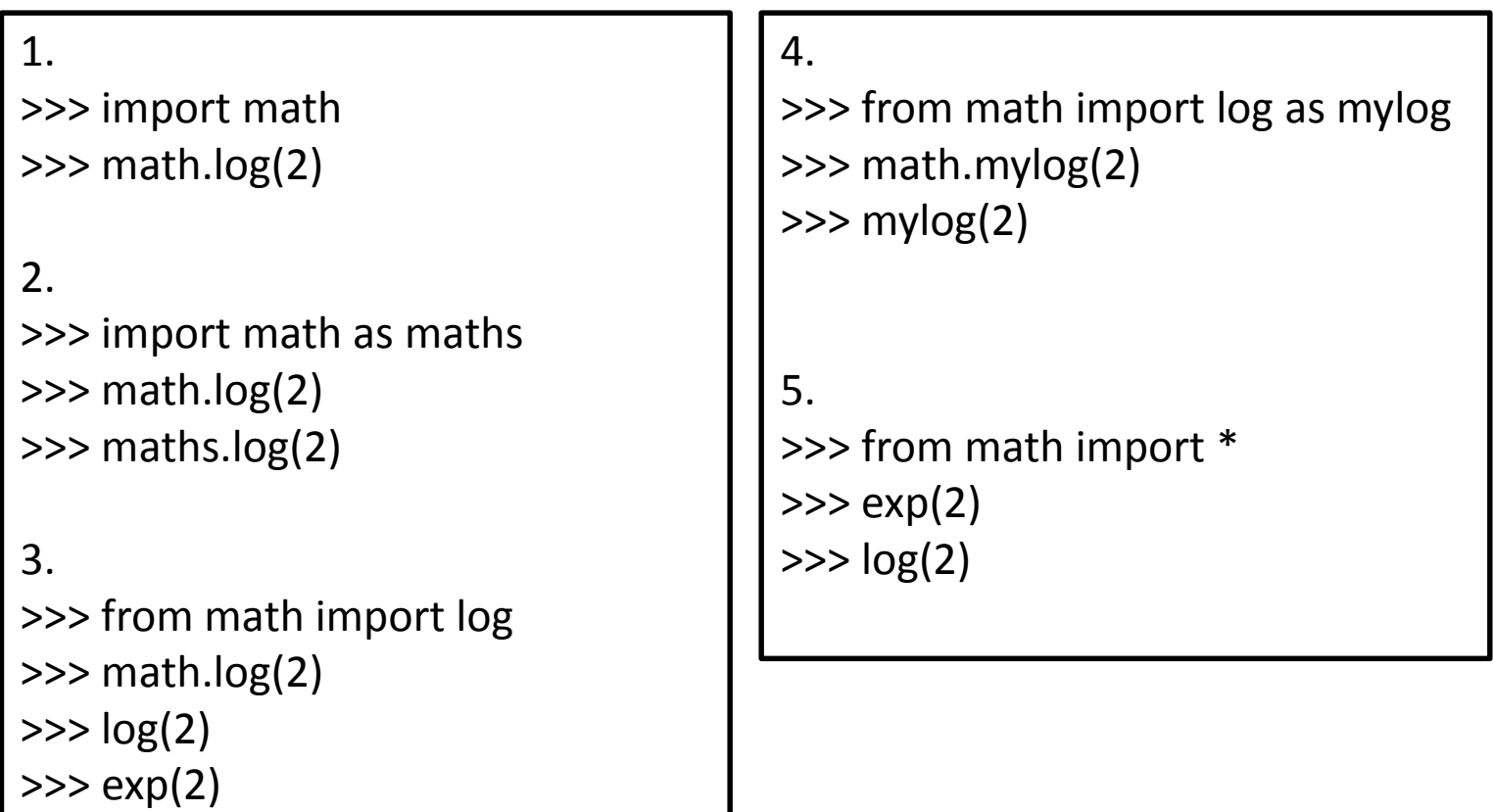

### String manipulation

Python มี built-in ฟ<sup>ั</sup>งก์ชัน สำหรับการจัดการ object ประเภท string มากมาย

หาข้อมูลเพิ่มเติมได้จาก

https://docs.python.org/3/library/stdtypes.html#string-methods

#### String manipulation: str.count()

- Syntax: str.count(substring)
- นับจ านวน substring ใน สตริง str ว่ามีกี่ตัว
- ตัวอย่าง

 $>>$  s = 'fish cat fish fish'  $>>$  s.count('fish') 3  $\gg$  s.count('cat')

#### String manipulation: str.find()

- Syntax: str.find(substring)
- หาตำแหน่งของ substring ตัวแรกสุดที่เจอ
- ตัวอย่าง

 $\gg$  s = 'fish cat fish fish'  $>> s.find('cat')$ 5  $\gg$  s.find('fish')

#### String manipulation: checking utilities

- str.isalpha()
	- ตรวจสอบว่า character ทุกตัวในสตริงเป็น alphabet หรือไม่
- str.isdigit()
	- ตรวจสอบว่า character ทุกตัวในสตริงเป็น ตัวเลข หรือไม่
- str.upper()
	- ปรับ str ให้เป็นอักษรตัวใหญ่ (lowercase) ให้หมด
- str.lower()
	- ปรับ str ให้เป็นอักษรตัวเล็ก (lowercase) ให้หมด

# Experiment 2

# ทดลองการเรียกใช้ checking utilities

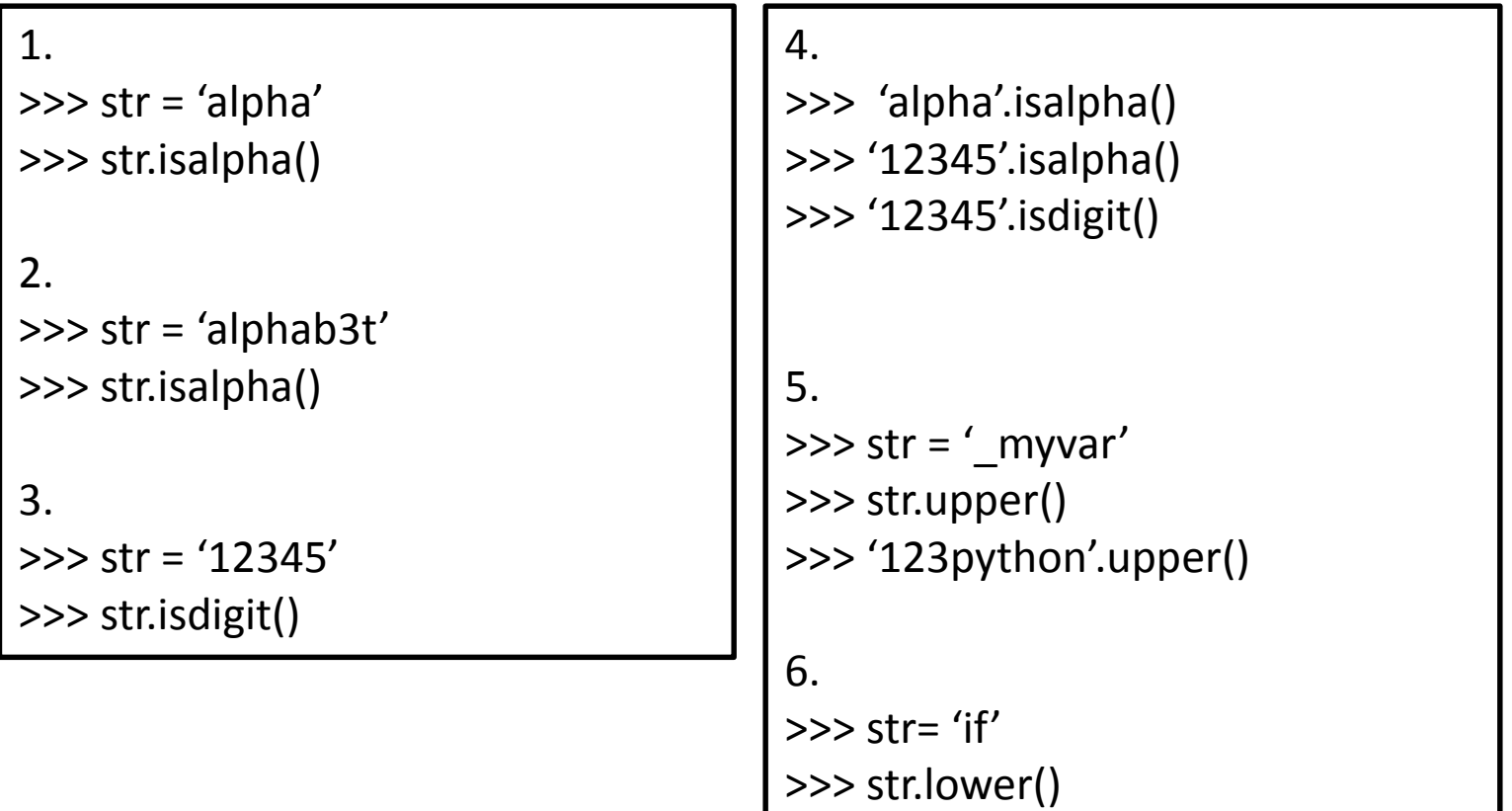

### A tip for exam study

- ถ้าเราต้องการจะตรวจสอบว่า identifier เป็น reserved keyword หรือไม่ จะตรวจสอบอย่างไร
- ใช้ function iskeyword() ใน module keyword

```
>>> from keyword import iskeyword
>> s = 'if'\gg iskeyword(s)
True
>> s = 'iff'
\gg iskeyword(s)
False
```
จงออกแบบโปรแกรมเพื่อรับข้อมูลเป็น string แล้วแสดงผล string นั้นในรูปตัวพิมพ์ใหญ่ทั้งหมด หาก string มีความยาว เกิน 15 หากมีความยาวน้อยกว่าหรือเท่ากับ 15 ให้แสดง string ด้วยตัวพิมพ์เล็กทั้งหมด

```
[jkm@ludwig \sim]$ python xx.py
Please input string: This is short
this is short
[jkm@ludwig ~]$ python xx.py
Please input string: This is loooooooong
THIS IS LOOOOOOOONG
[ikm@ludwig ~]$
```
#### Exercise 2

จงเขียนโปรแกรมเพื่อรับข้อมูลในรูปจุดคู่อันดับสองจุด ใน รูปแบบ x1,y1,x2,y2 เข้ามา เพื่อค านวณหาพื้นที่สี่เหลี่ยม จัตรัสซึ่งมีความยาวเส้นทแยงมุมเท่ากับ ระยะทางระหว่างจุด (x1,y1) ถึงจุด (x2,y2)

ตัวอย่าง

```
[jkm@ludwig \sim]$ python circle.py
Input coordinates: 1,1,0,0
area is 1.00
[jkm@ludwig \sim]$ python circle.py
Input coordinates: -1, -1, 0, 0area is 1.00
```
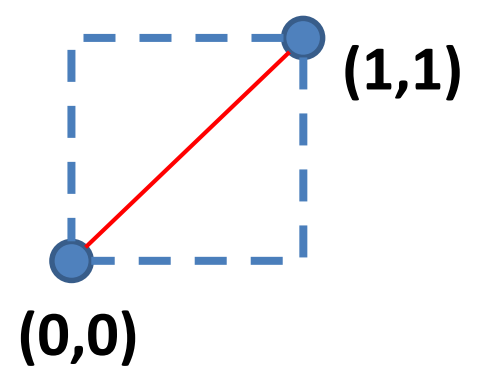

# Exercise 3 (Homework)

- จงออกแบบโปรแกรมเพื่อรับ email address เป็นข้อมูลขาเข้า เพื่อ ตรวจสอบว่า email นั้น เป็น email ของ มหาวิทยาลัยเชียงใหม่ หรือไม่ แล้วแสดงผลว่า Valid หรือ Invalid ออกทางหน้าจอ
- ก าหนดให้ email ที่ valid จะมีลักษณะดังต่อไปนี้
	- $\bullet$  เป็น email ที่มีเครื่องหมาย @ ตัวเดียว
	- $\bullet$  เครื่องหมาย  $\varpi$  ต้องไม่ใช่ตัวแรกในชื่อ email
	- หลังจากเครื่องหมาย @ จะต้องตามด้วย domain name (cmu.ac.th)
	- ชื่อ Domain name เป็นแบบ case insensitive นั่นคือ
		- Cmu.ac.th หรือ cmu.ac.th หรือ CMU.AC.TH ถือว่าเป็นตัวเดียวกันใช้แทน กันได้

# ตัวอย่าง exercise 2

 $[$   $j$ km@ludwig ~]\$ python mailcheck.py Please input email: jakramate@cmu.ac.th Valid [jkm@ludwig  $\sim$ ]\$ python mailcheck.py Please input email: \_jakra@cmu.ac.th Valid [jkm@ludwig  $\sim$ ]\$ python mailcheck.py Please input email: j@krA@cmu.ac.th Invalid [jkm@ludwig  $\sim$ ]\$ python mailcheck.py Please input email: @@@@@@ Invalid [jkm@ludwig  $\sim$ ]\$ python mailcheck.py Please input email: jakra@CMU.AC.TH Valid [jkm@ludwig  $\sim$ ]\$ python mailcheck.py Please input email: jakra@cmu.com Invalid